## Assignment #2

Due: 3/15/2011

## Term Project Proposal **Due: 3/15/2011**

- 1. Please write a one‐page proposal regarding your term project for this course. The page should minimally include:
	- Title
	- Objective: describe the problem you want to solve – Application: potential applications of your term project
	-
	- Expected outcome: the outputs that you expect to produce Reference: list references that you found to be related to your term project
	- exercises as references and you round to project<br>- Milestones: dates of delivery of your project
- 2. Make a  $5 7$  minutes PowerPoint presentation on  $3/15/2011$  briefing your term project.

#### Requirements for Assignment #2

Accounts have been created for you in our group's cluster system at 140.118.5.6:222. This system can only be accessed remotely through SSH and SFTP.

- 
- Putty: a free open‐source client for Windows FileZilla: a free open‐source FTP client supporting SFTP.
- Exercise basic shell commands • Manipulate files & directories
- What to do?
	-
	- Change your password (passwd) Make a directory named HW02
- 
- Transfer your programs into HW02 directory Create **Makefile** to compile all your programs work on the following programs
- 

## Online references

- http://www.ee.surrey.ac.uk/Teaching/Unix/  $-$  Tutorial  $1 - 4$
- http://tldp.org/LDP/gs/node5.html
- http://linux.vbird.org/ (Chinese)

### Assignment #2 **Due: 3/15/2011**

3

This program will 1) randomly user‐specified number of spheres, and 2) compute distances between all these spheres.

- You are to write programs to:
- 1) Get a user-specified N, D, Seed from command line arguments. 2) After specifying random seed (Seed) using srand(), write a function to there are the eraction steps there are the species of these spheres should be in the region of [-D:D, -D:D, -D:D] and each sphere is numbered increm
- 3) Write a function to compute and store distances between all spheres, and the distances should be stored in a dynamic 2D arrays to facilitate distance queries. The 2D array may look like the figure in the next slide.
- 4) For each sphere, list spheres that collide with it (distances between two spheres are less than their sum of radius).
- All the arrays mentioned (storing spheres & distances) should be dynamic arrays.

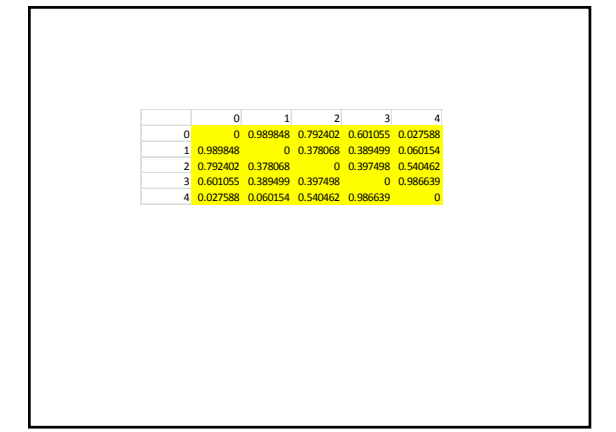

## **Discuss**

- 1. Discuss the efficiency of storing N sphere data using various data layout strategies:
	- 1. Option 1: double xyz[N][3], r[N];
	- 2. Option 2: double xyzr[N][4]; 3. Option 3: double x[N], y[N], z[N], r[N];
	- 4. You may also explorer other possibilities (e.g. using struct & class)
- 2. Discuss the efficiency of storing distances data using various data layout strategies:
	- 1. Simulated 2D dynamic array + row‐major orientation
	- 2. Look‐alike 2D dynamic array + row‐major orientation 3. Simulated 2D dynamic array + column‐major orientation
	- 4. Look‐alike 2D dynamic array + column‐major orientation
		-

# **Discuss**

- 3. Try different compilation flags and see which one gives you the more efficient program
	- 1. g++ ‐O2, g++ ‐O3, g++ ‐s, g++ ‐march=native
	- 2. icpc –O2, icpc –O3, icpc –s, icpc –xHost ‐O3, icpc ‐fast

## Note

- All discussions need to consider different program sizes (e.g. N=10, 50, 100, 200, 500, 1000, 2000, 5000, 10000)
- All discussions should be facilitated by charts, and then tell stories from these charts.
- All your work must reside in folder HW02 in your home directory in our cluster system (ssh into 140.118.5.6:222)
- All your programs must be made by simply typing make in HW02 folder (i.e. you must write a Makefile)
- For evaluating performance or efficiency, use the timing class that is provided to you:
	- /home/courses/stopWatch.h, /home/courses/stopWatch.o